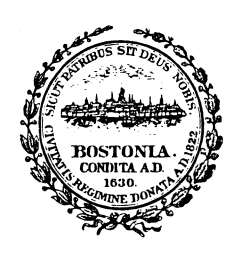

### **City of Boston Auditing Department**

**Boston City Hall** One City Hall Plaza . Room M-4 Boston . Massachusetts 02201 (617) 635-4671 • Fax: 635-4339

**August 12, 2009** 

To Whom It May Concern:

This letter is to inform you that the City of Boston Auditing Department understands that the NTEI BTOP broadband grant applications require pro forma 5-year Financial Forecasts.

The City of Boston does not prepare statement of this sort as part of its business process, and can only provide those reports that are routinely prepared and required for other reporting purposes.

As per the BTOP grant application, we have provided historical audited financial statements for fiscal years 2007 and 2008, which will be submitted as part of the grant application.

Please do not hesitate to contact me should you have any questions at (617) 645-4651.

Very truly yours,

ie Cruchlen

Dennis Coughlin Deputy City Audito **City of Boston** 

 $Cc$ : Mary L. Raysor, Assistant City Auditor, Auditing Department Donna Sorgi, Senior Assistant Corporation Counsel, Law Department Nigel Jacob, Senior Analyst, MIS Research & Development

**intel** 

**Intel Corporation** 1900 Prairie City Road, FM6-73 Folsom, CA 95630-9598

Mr. William Oates Chief Information Officer City of Boston Boston City Hall Boston, MA 02201

On behalf of the Intel Education Team, I am happy to write in support of Boston's effort to enhance and expand Technology Goes Home @ School. Intel has played a critical role in the development of the Tech Goes Home 2nd generation pilot developed at the Lilla Frederick Middle School in Boston (http://tgh.lgfnet.org).

This proven broadband education and adoption effort is at the core of Boston's proposal to scale Tech Goes Home for over 10,000 children and families city-wide.

In support of the initiative, Intel will provide guidance to Tech Goes Home regarding netbook selection, procurement, imaging, and enterprise logistics strategies that can extend and deepen the compelling Tech Goes Home effort to date.

Intel strongly supports the city's proposed efforts to advance broadband access, adoption training through Tech Goes Home to help Boston residents "live, learn, earn work and play" online and in their neighborhoods.

Brian Lenaghan SLED Enterprise Account Manager Intel Corporation

#### ADVERTISEMENT

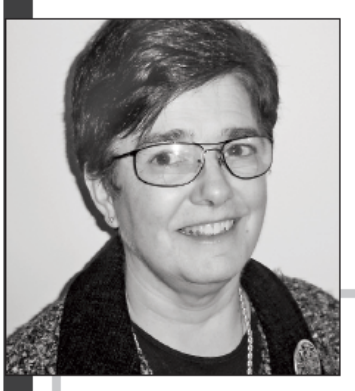

### **BUILDING SKILLS FOR THE NEW WORLD OF WORK**

By Susan O'Connor Director, Timothy Smith Network

They are smart, dependable, experienced-yet thousands of older adults in the Boston area are struggling to enter the job market or advance their careers because they lack something that today's employers increasingly require: information and communications technology skills.

With the current economy in turmoil and more people competing for fewer jobs, the need for workforce development programs that emphasize computing knowledge and business skills has never been greater. Since 1997, the nonprofit Timothy Smith Network (TSN) and its member organizations that serve residents of Boston's Roxbury neighborhood have responded by providing free or low-cost technology training and access at 34 computer learning centers in the community. A number of these offerings focus on training older workers who have been chronically unemployed or whose only work experience has been in jobs that did not involve using computers.

At the Urban League of Eastern Massachusetts, for example, the Mature Worker Program (MWP) teaches PC skills to men and women age 55 and older who are living at or below poverty level and have struggled to find jobs. They start with the basicshow to operate a mouse, navigate the Web, send e-mail-and then move on to using Microsoft Office software applications such as Excel and Word, which are widely used in many workplaces today. During the 2007-08 program year, one third of the nearly 150 MWP participants found work as

a result of their training at an average starting wage of about \$12.50 per hour, and most of the others have remained in the program to continue building their skills.

Nonprofit workforce training providers like the Urban League and others in the Boston community rely on support from the business community to sustain their programs, especially during tough economic times. Since 2004, Microsoft has provided more than \$2.3 million in software and cash to help the Timothy Smith Network expand its technology programs and services to reach nearly 3,000 people each month. Last summer, more than 130 employees in Microsoft's Boston office volunteered at several TSN centers for a day-tutoring young students, sorting donated items, painting and lending other muchneeded assistance.

#### The need for workforce development programs that emphasize computing skills has never been greater.

TSN's business partners like Microsoft recognize that supporting workforce development in the community is a wise investment. These programs cultivate a pipeline of workers with the necessary IT skills required by employers across a range of industries, which in turn strengthens local economies. The network's member organizations also help clients deal with other socioeconomic issues-such as housing, substance abuse, childcare and education-so they are better equipped to succeed in the workplace and beyond.

The gains in business productivity, employment opportunity and local economic growth that accrue from these programs make Boston a stronger community.

Learn more at microsoft.com/issues.

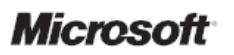

# **Microsoft**®

March 11, 2010

Mr. William Oates Chief Information Officer City of Boston Boston City Hall, Room 703 Boston, MA 02201

Dear Mr. Oates,

On behalf of Microsoft, I am happy to write in support of the Timothy Smith Network's Online Learning Readiness Project to enable out of work residents in the City's most challenged neighborhoods to simultaneously acquire technical and workforce skills through the use of online learning materials.

Microsoft has long supported the activities of the Timothy Smith Network and in 2006 named the organization as one of its Unlimited Potential partners for their efforts in increasing the technical skills of Roxbury residents. Microsoft's Digital Literacy and other e-learning materials will be available for use in this project.

In a recent article Pamela Passman, Microsoft Corporate Vice President, Global Corporate Affairs, stated "…Technological fluency is essential to develop careers and achieve success in virtually every sector of the economy, from health care and construction to agriculture and manufacturing." The Online learning Readiness Project will build on the existing capacity of the TSN and the TS Centers and will enable participants to simultaneously acquire this technological fluency and workforce skills needed for success in today's corporations.

Microsoft Corporation supports the Timothy Smith Network in its application to NTIA for funding for its Online Learning Readiness project.

Sincerely,

 $\lambda \geqslant \lambda$ 

Edwin Guarin Senior Academic Evangelist Microsoft Corporation

**My Way Village, Inc.** 

# **Consolidated Summary Financial Information**

**2007-2009** 

### **MyWay Village, Inc. Balance Sheet January 2007 through December 2009**

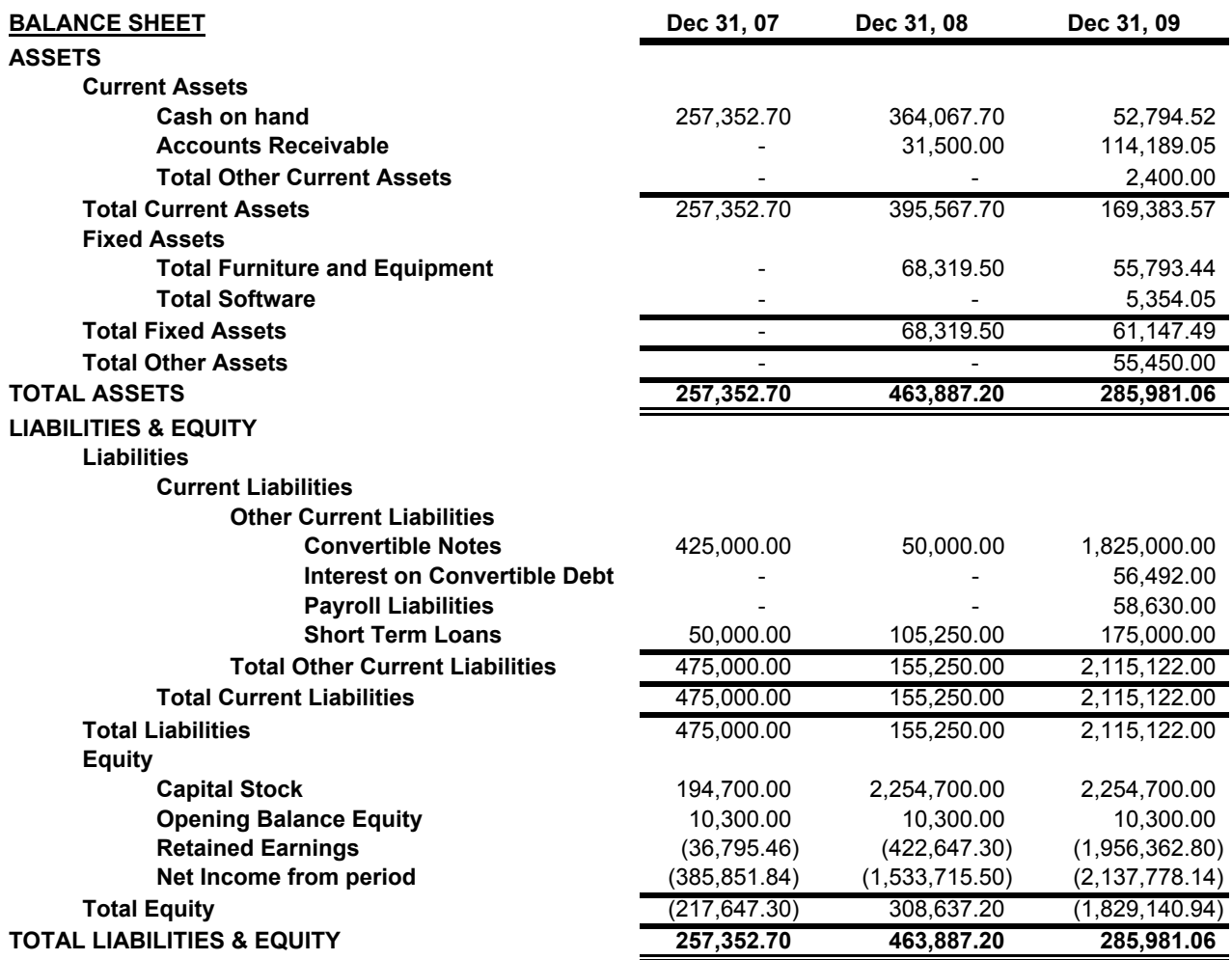

### **MyWay Village, Inc. Income Statment January 2007 through December 2009**

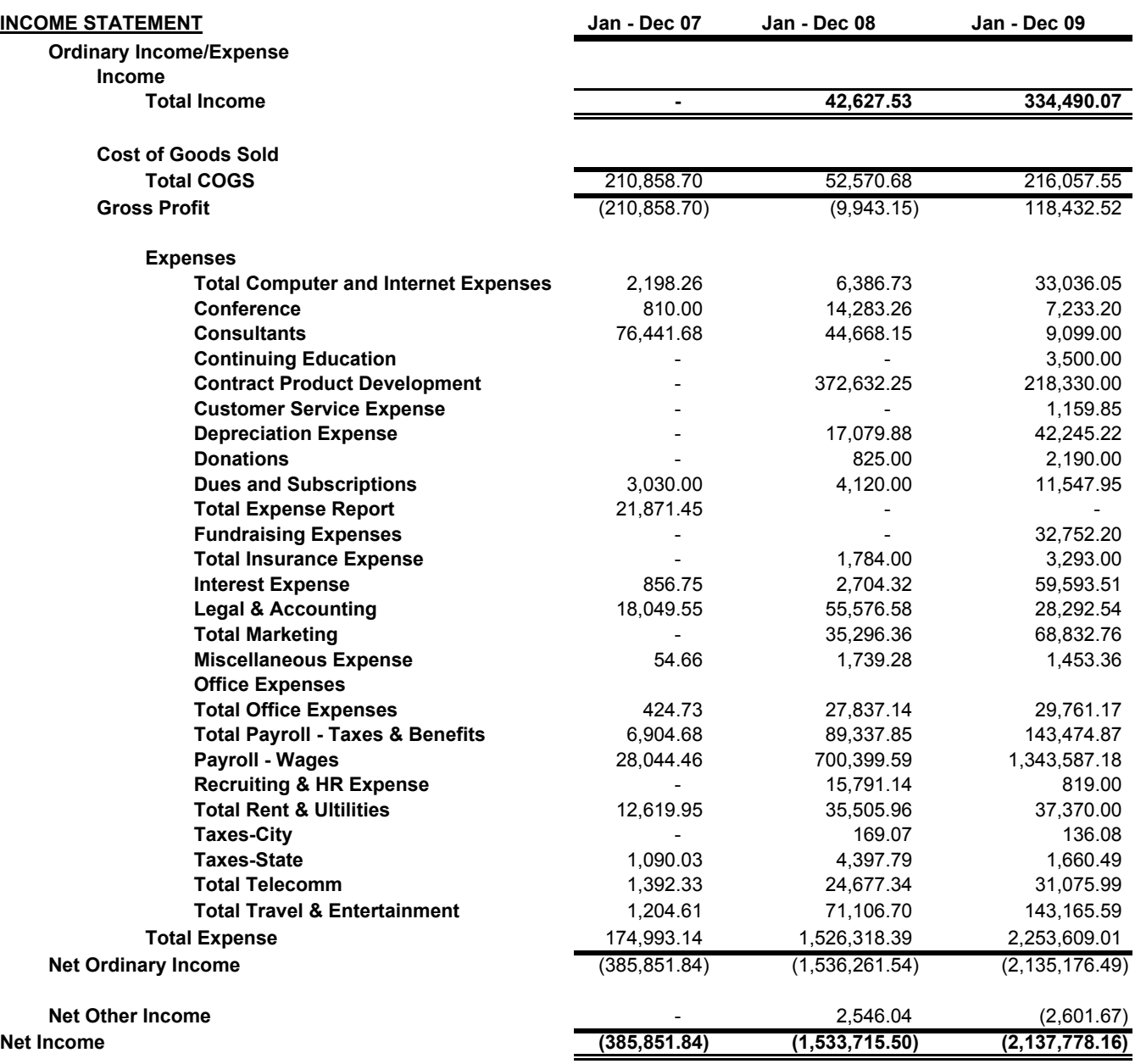

#### **MyWay Village, Inc. Statement of Cash Flows January 2007 through December 2009**

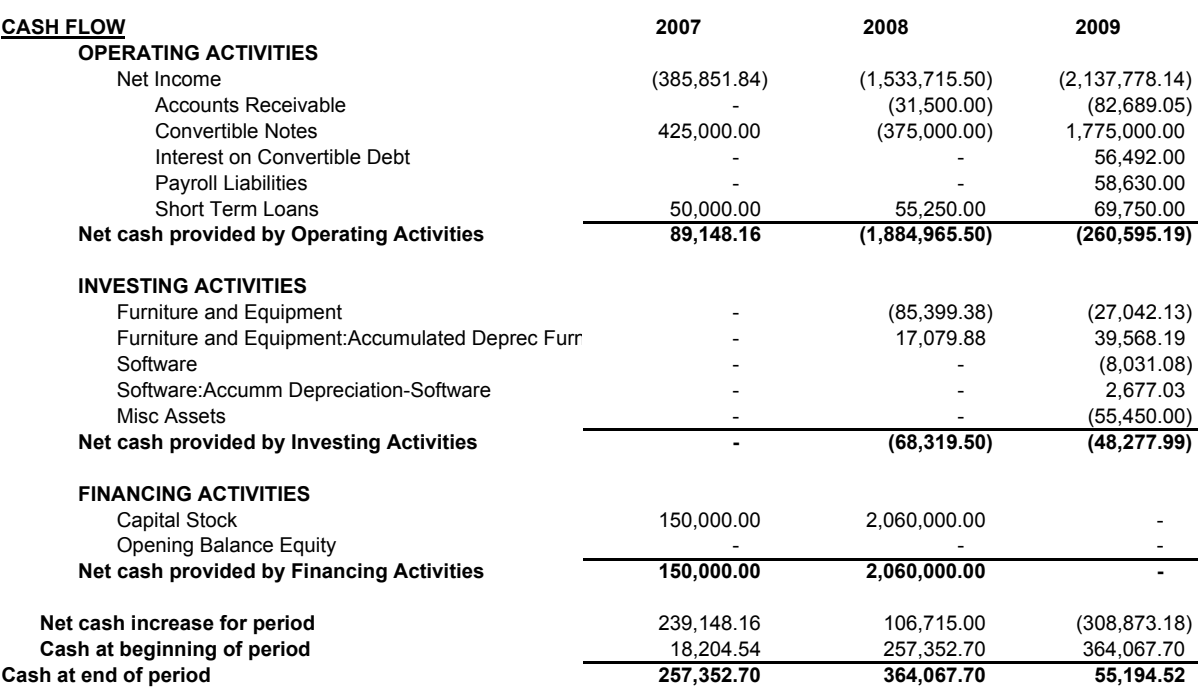

## **Project Organization Chart**

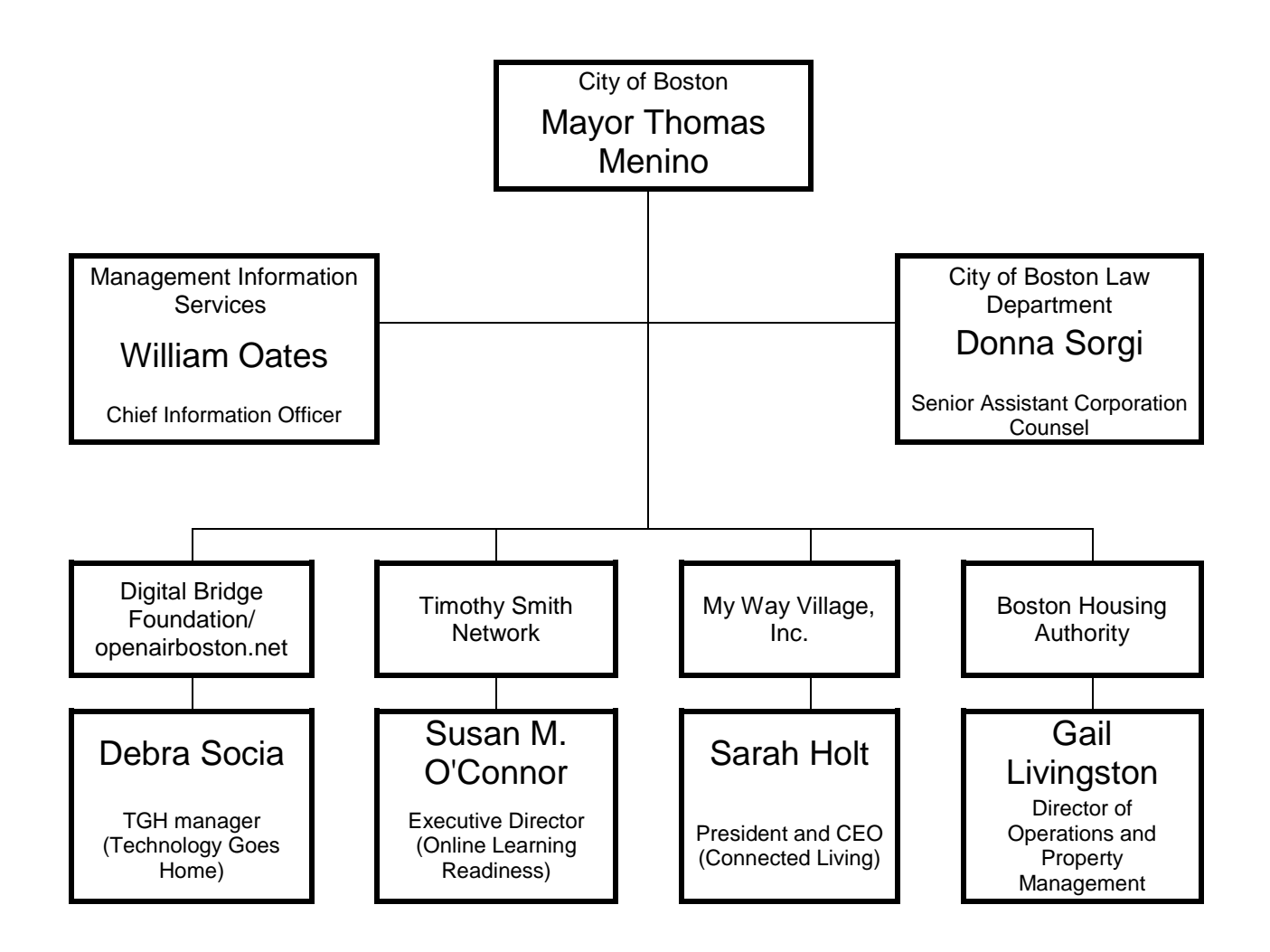

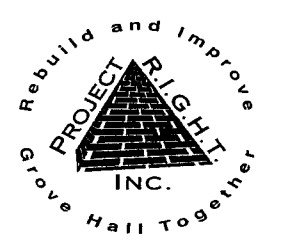

Members, Alliances, Collaborations & Partners Holborn, Gannett, Gaston, Otisfield Betterment<br>Association

Garrison Trotter Neighborhood Association Devon, Normandy, Brunswick Residents Assoc. **Fayston Street Residents Association** 

Pasadena, Supple & Columbia Roads<br>Neighborhood Association

Intervale/Normandy Street Residents Assoc. Stanwood Street/Columbia Road Residents<br>Association

Elm Hill Park Improvement Association Crawford, Howland, Ruthven, Wenonah,<br>Waumbeck BlockWatch Association Lawrence Avenue Group

Blue Hill Avenue, Quincy St., Magnolia St. &<br>Howard Avenue Neighborhood Assoc. Nine (9) Streets United Neighborhood Assoc. **Grove Hall Residents Association** Sonoma-Maple-Schuyler Tenants Association **Washington Heights Tenants Association** United Granite Tenants of Grove Hall, Inc. Franklin Park Highlands Tenants Association Jeremiah E. Burke High School Jeremiah E. Burke High School Parents Council Quincy Geneva Housing Development Corp. Roxbury Multi-Service Center, Inc. (RMSC) Drugs & Alcohol Prevention Services (DAPS) Mike & Al's Basketball League Grove Hall Safe Neighborhood Initiative Franklin Park Zoo Friends of Franklin Park Zoo Mount Calvary Holy Church of Boston **Greater Grove Hall Main Streets** Caribbean Foundation/Urban Homemakers Grove Hall Elder Housing Advocacy Group **ABCD Elm Hill Family Service Center** First Haitian Baptist Church of Boston La Alianza Hispana, Incorporated Lilla G. Frederick Pilot Middle School Friends of the Lilla G. Frederick Pilot Middle<br>School Women of Color AIDS Council, Inc. (WCAC) Roxbury YMCA The William Monroe Trotter Elementary School The City School Roxbury YouthWorks Institute for Health and Recovery (IHR) Martin Luther King Jr. K-8 School MassHousing **Boston Ten Point Coalition Black Ministerial Alliance** Congressman Michael Capuano **State Senator Jack Hart** State Senator Sonia Chang-Diaz State Representative Gloria Fox State Representative Marie P. St. Fleur State Representative Elizabeth (Liz) Malia District Attorney Daniel F. Conley Sheriff Andrea J. Cabral **Boston Police Department** City Councilor Charles C. Yancey **City Councilor Chuck Turner** City Councilor Stephen Murphy

City Councilor John R. Connolly

March 3, 2010

To whom it may concern,

On behalf of Project RIGHT, Inc., I write this letter to strongly support the City of Boston's grant request for Sustainable Broadband Adoption Funding for TechnologyGoesHome@Schools. This Grant proposal will extend the Lilla Frederick Pilot Middle School model innovative curriculum into all 52 school-based Technology Goes Homes (TGH) programs, expand the number of families that can be enrolled and provide an enhanced subsidy for computer supply to the graduating families is much needed.

As part of our support, Project RIGHT pledges to have a representative engaged in this initiative through participation on the TGH steering committee. Project RIGHT is well aware of the potential of expanding this initiative, since we are a founding partner of the Lilla Frederick Pilot Middle School and have observed the significant accomplishments that the school has generated for its students and families based upon this model. For this "best practices" model to go from one school to fifty two schools, the results would greatly target the digital divide that impacts our urban children.

Project RIGHT is a collaboration of over 40 neighborhood resident associations, tenant groups, community agencies and faith based institutions that organizes around public safety and quality of life issues in the Grove Hall neighborhood of the City of Boston. We look forward to becoming an active partner in this exciting initiative.

Sincerely,

 $\mathcal{U}$ Michael Kozu

PRI/ GHSNI Community Coordinator (617.541.5451.x102)

Project R.I.G.H.T., Incorporated 320-A Blue Hill Avenue, Dorchester, MA 02121-4367 617-541-5454 (main) 617-427-7160 (fax) web: ProjectRIGHT.org

### **Management Team Resumes**

#### *William Oates*

Chief Information Officer, City of Boston, City Hall, Boston, MA 02201 Bill Oates is the Chief information Officer for the City of Boston, Massachusetts. Oates was named to the Cabinet position by Boston's Mayor Thomas M. Menino in June of 2006. As CIO, Oates is charged with spearheading the City's technology initiatives and is responsible for the delivery of IT services in support of the various city functions. Prior to joining the City, Oates served as the Senior Vice President & Chief Information Officer for Starwood Hotels & Resorts Worldwide, Inc. Based in White Plains, NY, Starwood is one of the leading hotel and leisure companies in the world. Named CIO in June, 2000, Bill was responsible for delivery of the Company's global information technology services. Oates has over 25 years of experience as an information technology professional, rejoining Starwood in 2000 after serving as the founder and principal partner of tcmGlobal Services, LLC, a technology consulting and management practice focused on the travel/hospitality industry. Before that, he spent 18 years with ITT Sheraton Corporation where he progressed through a variety of technology leadership positions. A graduate of Boston College, Oates is also an attorney and member of the Massachusetts Bar. He received his Juris Doctorate from Suffolk University Law School in Boston and was recently awarded his LL.M in Global Technology Law. In 1996, Oates was inducted into the hospitality industry's "Technology Hall of Fame" for his vision in applying technology to the business. To date, Mr. Oates is the youngest inductee to this group of twenty-six industry leaders. Mr. Oates is based at Boston's City Hall. He is married with two children.

### *Susan O'Connor*

Executive Director, Timothy Smith Network, P.O. Box 191360, Roxbury, MA 02119 Susan O'Connor is the Executive Director of the Timothy Smith Network, a regional consortium of community technology centers in the greater Roxbury section of Boston, MA working toward the community's economic advancement through technology proficiency. In 2000 Susan started O'Connor & Crew, a consulting company focused on helping community organizations implement appropriate and relevant computer-training programs for their clients and staff. In this role, Susan created several curricula for use in community technology centers. Examples include: *Homework Help for Parents* and *Learning through Earning*. The Timothy Smith Network was one of her clients for three years and she was hired as its first full-time Director in 2005. Susan has over 25 years experience in the banking industry developing and supporting application software and operating systems, managing large projects in a corporate environment, managing staff and annual budgets in excess of \$1mm, building Internet sites, and procuring and managing Web-based training. For ten years she was the Manager of Technical Training at BankBoston where she managed the unit responsible for all PC-related and computer-based training including developing curriculum and materials for internally developed applications and supporting corporate-wide rollouts of software upgrades. As an undergraduate, Susan majored in mathematics, physics and secondary education at Mount Mary College in Milwaukee, WI. She received a Master of Science in Training & Development from Lesley College in 1994.

### *Debra Socia*

### **Management Team Resumes**

#### Manager of the core TGH program.

Debra is currently the Principal of the Lilla G. Frederick Pilot Middle School (distinguished as a 2009 Apple Distinguished School). In her role as Principal, Ms. Socia has led the implementation of a \$2 mil groundbreaking technology demonstration project for the Commonwealth of Massachusetts. She brings over fifteen years of administrative experience to her role as manager. Prior to her leadership at LGF, she led a small high school in Cambridge, worked as a Curriculum Coordinator for a central district office, and was the Project Director for the Coalition of Essential Schools for Massachusetts. Over the last two years, Deb has designed, developed and expanded Lilla Frederick's next generation Tech Goes Home model providing all of her parents and families with the hardware, training and support to live, learn earn work and play safely online. With expertise in budgeting, staffing, fund-raising, marketing, and with her deep connections to the community, she is well prepared to lead this city-wide TGH initiative.

### *Donna Sorgi*

Senior Assistant Corporation Counsel, City of Boston Law Department, City Hall, Room 615, Boston, MA 02201

Donna joined the Law Department in January 2007. Her primary focus is to help launch the Mayor's wireless broadband initiative and other technology/telecommunications matters. 1991 – 2004, Donna worked for MCI Telecommunications. During her last 4 years, she was Vice President of Federal Advocacy, responsible for MCI's public policy representation before the Federal Communications Commission, the Executive Branch and the Department of Justice. In previous positions, Donna directed MCI's representation before state public service commissions and the legislative and executive branches of government in a 13 state region. Prior to joining MCI in February, 1991, Ms Sorgi had a 13 year career with the MA Attorney General's office. Her last position with that office was as Deputy Attorney General/Public Advocacy Bureau Chief, with responsibility for litigation and public policy in the areas of utility and insurance regulation, antitrust enforcement and regulation of public charities. Ms. Sorgi is a native of North Carolina. She received her undergraduate degree with honors from the University of North Carolina at Chapel Hill, graduating Phi Beta Kappa, and her law degree from Northeastern University in Boston.

### *Sarah O. Hoit*

CEO & Co-Founder, MyWay Village, Inc., 300 Congress Street, Suite 305, Quincy, MA 02169 Sarah Hoit is CEO and Co-Founder of MyWay Village, an on-line community for seniors designed to solve the intergenerational pain caused when seniors are unable to connect regularly with friends and family. MyWay Village offers a safe, secure and user-friendly home on the internet coupled with personal training and support to empower seniors to communicate with loved ones. A career social entrepreneur focused on companies that impact larger social issues, Ms. Hoit was previously Founder, Chairman and CEO of Explore, Inc. Founded in January 1996, Explore was a response to the growing need for quality after-school and summer programs. Prior to founding Explore, Ms. Hoit served as Deputy Director for President Clinton's AmeriCorps, the Corporation for National & Community Service. First serving as the Director of Business

### **Management Team Resumes**

Planning in the White House Office of National Service, Ms. Hoit organized and drafted the business plan for this \$600 million organization based on private-sector models, resulting in a highly successful first year for the program in which more than 20,000 Americans devoted a full year to community service projects nationwide. Then as AmeriCorps' Deputy Director, Ms. Hoit managed the start-up and program operation for this new national division with residential service campuses. Ms. Hoit holds a BA with honors from Dartmouth College and an MBA from Harvard Business School (HBS), where she was awarded a public service fellowship. She teaches a class each year at HBS and Dartmouth's Tuck School of Business on social entrepreneurism.

### *Gail Livingston*

Director of Operations and Property Management, Boston Housing Authority, 52 Chauncy Street, Boston, MA 02111

Gail Livingston has held the position of Director of Operations and Property Management for the Boston Housing Authority since November 2004, but has worked in the public housing industry for the last twenty-five years. In her current position Ms. Livingston is responsible for the management of 13,000 public housing units as well as all resident service and capital improvement activities for the authority. During her tenure as Director the BHA achieved High Performer status for its Public Housing program as measured by HUD's Public Housing Assessment System for the first time. BHA has been a high performer for fiscal years 2007, 2008 and 2009. The Authority has also engaged in several healthy housing partnerships and resident services initiatives during this period. Ms. Livingston has been the primary liaison for the housing authority during the three-year \$2 million Kellogg-funded Healthy Pest Free Housing program. During the course of the work under this grant the BHA has done groundbreaking work in introducing integrated past management to all of its housing developments and Ms. Livingston has presented information about these initiatives at several national conferences. During her career she has also worked at the Cuyahoga Metropolitan Housing Authority in Cleveland, Ohio, in a number of positions ranging from staff attorney to interim executive director. She has also spent years as a trainer and consultant to providers of affordable housing. She graduated with a BA from Antioch College and received a JD from the Case Western Reserve University School of Law.